Espace pédagogique de l'académie de Poitiers > DANE de Poitiers > Enseigner > Usages <http://ww2.ac-poitiers.fr/dane/spip.php?article514> - Auteur : Chantal Bernard

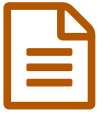

# Un portfolio d'élève en lycée professionnel

Exemple de pratique en lettres-histoire

*Descriptif :*

Usages de blogs, partage de liens et réseau social en lettres-histoire

*Sommaire :*

- La "culture web"
- Rédiger
- <span id="page-0-0"></span>Argumenter

Thierry Dolbeau est un professeur nomade. TZR $1$  en lettres-histoire, il a travaillé dans 18 établissements différents. Il s'appuie depuis des années sur des applications et des espaces de stockage en ligne, qui lui permettent d'avoir un accès facile à ses ressources pédagogiques. Il partage certaines de ces ressources, avec des collègues et avec des élèves, à la manière du Web 2.

En tant qu'enseignant il expérimente des méthodes qui visent à développer le "savoir **lire**", le "savoir **écrire**" et l'engagement de l'élève dans ses apprentissages, en s'aidant de portfolios numériques. Quand les élèves utilisent un portfolio pendant plusieurs années, les résultats sont visibles.

Une expérience présentée sous forme de poster à la conférence nationale "Culture numérique, éducation aux médias et à [l'information](http://emiconf-2013.ens-lyon.fr/posters/p26)  $\mathbb{Z}^n$ , ENS de Lyon, 2013.

#### **ALA** "culture web"

Thierry s'est constitué pour lui-même un "bureau virtuel" (appelé dans Symbaloo "webmix") pour organiser l'accès à des marque-pages, des banques de données et des documents stockés dans des espaces en ligne.

Il apprécie, quand il cherche un document qu'il n'a pas lui-même référencé, de pouvoir consulter le bureau virtuel d'un collègue de sa discipline.

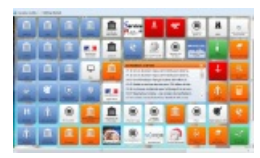

Le bureau virtuel Symbaloo de Thierry D

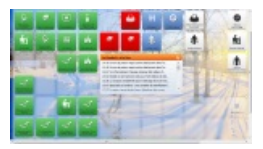

Le bureau virtuel Symbaloo d'un autre professeur de lettres histoire

*Beaucoup de jeunes savent utiliser des outils du web notamment pour partager des applications et des documents qui les amusent. Je voudrais les inciter à utiliser des outils similaires pour se former et s'informer.*

Il a préparé également un webmix pour chaque niveau. Derrière les pavés colorés les élèves de terminale ont accès à :

- un dictionnaire ;
- une sélection de livres numériques (provenant notamment de Ebookgratuit.com) ;
- $\bullet$  une sélection d'images (stockées sur [Joomeo](http://www.joomeo.com/fr/offers.php)  $\mathbb{Z}$ ) :
- $\bullet$  des musiques (stockées sur [OpenDrive](https://www.opendrive.com/personal)  $\boxed{C}$ );
- $\bullet$  une sélection de films téléchargés légalement sur [archive.org](http://www.filmdeculte.com/cinema/actualite/ARCHIVEORG-telechargez-des-films-legalement-2836.html)  $\mathbb{Z}$ .

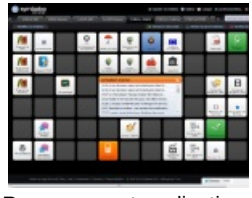

Ressources et applications mises à disposition des élèves de terminale par les professeurs de lettres-histoire

## *Les élèves s'emparent-ils de ces outils ?*

 *Pas tous. Certains ne sont pas connectés chez eux. Mais ils ont tous l'occasion d'en constater l'utilité, ce qui est une 1ère étape. Certains vont jusqu'à se faire leur propre bureau virtuel.*

Ceux-là pourront se faire facilement valider certaines aptitudes du Brevet [Informatique](http://ww2.ac-poitiers.fr/b2i/spip.php?article92) et Internet lycée &, qui évoque maintenant la **veille documentaire** (le bureau virtuel comporte en son centre un flux RSS personnalisable).

## **•** Rédiger

Les élèves utilisent différents espaces personnels d'écriture (blogs accessibles par mot de passe). Ils y donnent accès aux enseignants chargés du suivi en fonction des domaines :

- portfolio professionnel (description des périodes en entreprises, d'actions professionnelles, curriculum vitae...), accessibles aux différents enseignants de la classe ;
- portfolio de lettres histoire (comptes-rendus de lectures, synthèses de cours...), accessible au professeur de la discipline ;
- portfolio de la classe (échanges avec le reste de la classe, notamment pendant les périodes de formation en entreprise), accessible aux élèves et à l'équipe pédagogique.

Un enseignant ne peut pas modifier un billet rédigé par l'élève, mais il peut le commenter.

Ces commentaires encouragent et accompagnent l'élève, posant parfois des questions, par exemple pour inciter à étoffer ou clarifier un propos.

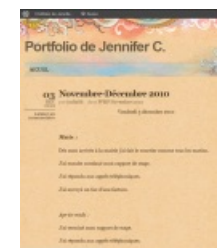

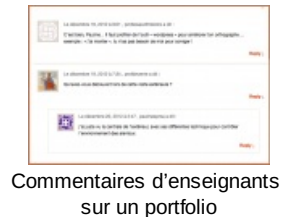

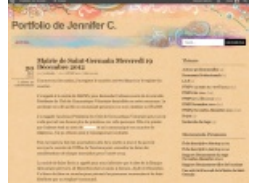

2012 : L'élève a effectué plusieurs périodes en entreprise et amélioré son niveau de rédaction.

2010 : L'élève effectue sa 1ère période en entreprise et rédige ses 1ers billets sur le portfolio.

Au fil des années, les auteurs en herbe prennent confiance, les écrits s'accumulent et s'améliorent.

Thierry demande aux élèves de rédiger individuellement une **synthèse** du cours. Précédemment ces synthèses étaient rédigées en classe, pour éviter des difficultés aux élèves non connectés chez eux ou peu motivés.

Pour la 1ère fois cette année, elles le sont après la classe.

Les élèves écoutent, prennent des notes, et résument l'essentiel chaque semaine.

Au début de l'année, ce travail est noté uniquement sur deux critères : la synthèse a été faite, dans les délais impartis. Quand l'habitude est installée, les textes sont évalués selon 4 critères : la récurrence (le travail a-t-il été fait), la longueur de la synthèse, sa pertinence, la réécriture.

L'enseignant ne note pas les fautes, mais quand une erreur est récurrente il redonne à l'élève des explications, des méthodes et des exercices susceptibles de le faire progresser.

*Pourquoi avoir renoncé à le faire pendant la classe ?*

 *Parce que c'est matériellement compliqué de disposer d'une salle informatique, mais aussi parce que c'est un travail individuel, accompagné individuellement. Cependant ces portfolios ne sont qu'une extension spatio-temporelle de ce qui est fait en classe, ils sont intimement liés à ce qui s'y passe et au climat qui y règne.*

 *Comment font les élèves qui ne disposent pas d'un accès à internet chez eux ? Ils s'organisent. Par exemple ils font leur synthèse au CDI, ou à la maison, en la conservant sur une clef USB pour la télécharger au lycée. Chacun fait face à ses propres difficultés : certains n'ont pas de connexion, d'autres, plus nombreux, ont du mal à se mettre au travail, d'autres ont du mal à prendre des notes, ou à écrire. Mais la persévérance finit par payer.*

*Comment faites-vous pour suivre les productions des élèves ?*

 *Je m'organise, moi aussi. Par exemple j'ai ajouté à mon navigateur (Firefox) un agrégateur de flux [\(Bamboo](https://addons.mozilla.org/fr/firefox/addon/bamboo-feed-reader/)), qui me signale les dernières productions sur les portfolios. Ma priorité est l'accompagnement des élèves qui s'engagent, je commente en fonction de la* production de l'élève et de ce que je sais de lui. J'évalue les progrès plus que le niveau. Le *vrai enjeu des portfolios est que les élèves se voient évoluer, sachent qu'ils peuvent progresser, année après année.*

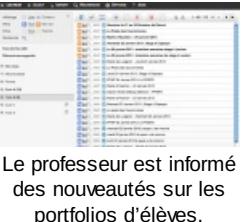

## ● Argumenter

L'application gratuite [diaspora](http://linuxfr.org/news/diaspora)  $\mathbb{Z}^n$ , réseau social libre et décentralisé, a été utilisée pour des expériences d'argumentation.

Sur un thème en débat dans la société (faut-il autoriser...), chaque élève de la classe écrit un argument "pour" et un argument "contre". Puis il consulte l'ensemble des arguments développés et rédige une synthèse personnelle sur la question.

Là aussi, l'activité d'**écriture** ne fonctionne réellement qu'avec une partie des élèves, dont certains écrivent déjà comme de véritables blogueurs. Les autres constatent cependant à l'occasion de cette activité la multiplicité des points de vue et des manières de les présenter.

Pour en savoir plus :

Cette pratique est menée dans le cadre d'un projet innovant du lycée [professionnel](http://sr13-pedaspip-01.in.ac-poitiers.fr/dane/spip.php?article433) du Dolmen.

<span id="page-2-0"></span>[\(1](#page-0-0)) Titulaire sur zone de remplacement

#### Liens complémentaires

- **C** La fiche [descriptive](http://fr.wikipedia.org/wiki/Diaspora_%2528logiciel%2529) du logiciel Diaspora sur Wikipédia<sup>r</sup>
- Des blogs [pédagogiques](http://sr13-pedaspip-01.in.ac-poitiers.fr/dane/spip.php?article143) pour les collèges et lycées de l'académie
- **G** Comment s'abonner à un flux RSS, sur le site [Kommunauty](http://www.kommunauty.fr/article-133-s-abonner-a-un-flux-rss) C'
- O D'autres informations sur ce projet dans [l'expérithèque](http://eduscol.education.fr/experitheque/consultFicheIndex.php?idFiche=7600) C'

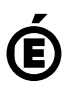